# Gewinnung neuer Ehrenamtlicher Checkliste: Organisation eines Ehrenamtscafés

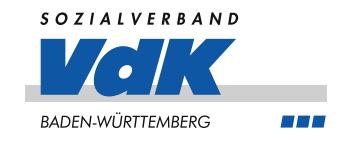

# Aufgaben vor dem Ehrenamtscafé:

- ☐ Interessenten in Sodalis abrufen
- ☐ Interessenten in eine Übersichtliste eintragen
- □ Anzahl der Interessenten prüfen: Lohnt sich ein Treffen in größerer Runde oder machen Einzelgespräche mehr Sinn?
- □ Datum und Uhrzeit für das Infotreffen festlegen: Sind Personen noch berufstätig?
- □ Passende Räumlichkeiten suchen: Nutzen Sie wenn möglich die Räumlichkeiten des Kreisverbandes oder suchen Sie sich ein ruhiges Cafè mit Sitzecke.
- □ Einladungen versenden: Versand der Einladung 4-6 Wochen vorher, Rückmeldedatum ca. 1-2 Wochen vor Treffen
- □ Warten auf Rückmeldungen/Nachfassen: Tragen Sie die Rückmeldung der Interessenten in eine Liste ein, um den Überblick zu bewahren.
- ☐ Evtl. Öffentlich auf Ehrenamtscafé aufmerksam machen: Sie können über Gemeindemitteilungen, Social-Media-Aufrufe, Plakate, Mund-zu-Mund-Propaganda etc. weitere Interessenten auf den Sozialverband VdK aufmerksam machen und zur Veranstaltung einladen.
- ☐ Infomaterial besorgen: Sind Informationsbroschüre, Ehrenamtsbroschüren, Postkarten etc., noch vorrätig?
- □ Präsentation herunterladen und durchgehen: Eine Infopräsentation steht alsPDF zum Herunterladen auf der Homepage für das Ehrenamt zur Verfügung. Die offene PowerPoint-Version finden Sie im Intranet oder erhalten Sie auf Anfrage bei der Marketing-Abteilung.

### Aufgaben am Tag des Ehrenamtscafés:

- ☐ Verpflegung besorgen: Besorgen Sie einen Snack (z.B. Butterbrezeln, Obst etc.) sowie Getränke (Kaffee, Tee, Wasser etc.) für die Interessenten.
- □ Technik-Check: Prüfen Sie vor dem Eintreffen der Interessenten, ob der Laptop geladen ist, ein Ladekabel vorhanden ist, der Beamer funktioniert und die Präsentation fehlerfrei läuft.
- □ Raum-Check: Prüfen Sie, ob genügend Sitzgelegenheiten für alle Interessenten zur Verfügung stehen und der Raum angemessen aufgeräumt ist.
- ☐ Begrüßung der Interessenten
- □ Durchführung des Ehrenamtscafés: Nähere Informationen zum Ablauf des Ehrenamtscafés finden Sie auf der Homepage für das Ehrenamt.

# Aufgaben nach dem Ehrenamtscafé:

### Interesse besteht weiterhin:

- □ OrtsverbandsvorsitzendeR informieren: Gesprächsnotiz an die/den entsprechende/n OrtsverbandsvorsitzendeN weiter geben, damit dieser den Kontakt aufbauen kann.
- □ Interessent weiter begleiten: Begleiten Sie den Interessenten weiterhin in ihr/sein Amt und darüber hinaus.
- ☐ Notiz in Sodalis light hinterlegen: Leitfaden befindet sich auf der Homepage für das Ehrenamt. Kein Interesse am Ehrenamt:
- □ Kreuz in Sodalis light entfernen: Schreiben Sie hierzu eine kurze E-Mail an g.harschagi@vdk.de.
- □ Notiz in Sodalis light hinterlegen: Leitfaden befindet sich auf der Homepage für das Ehrenamt.